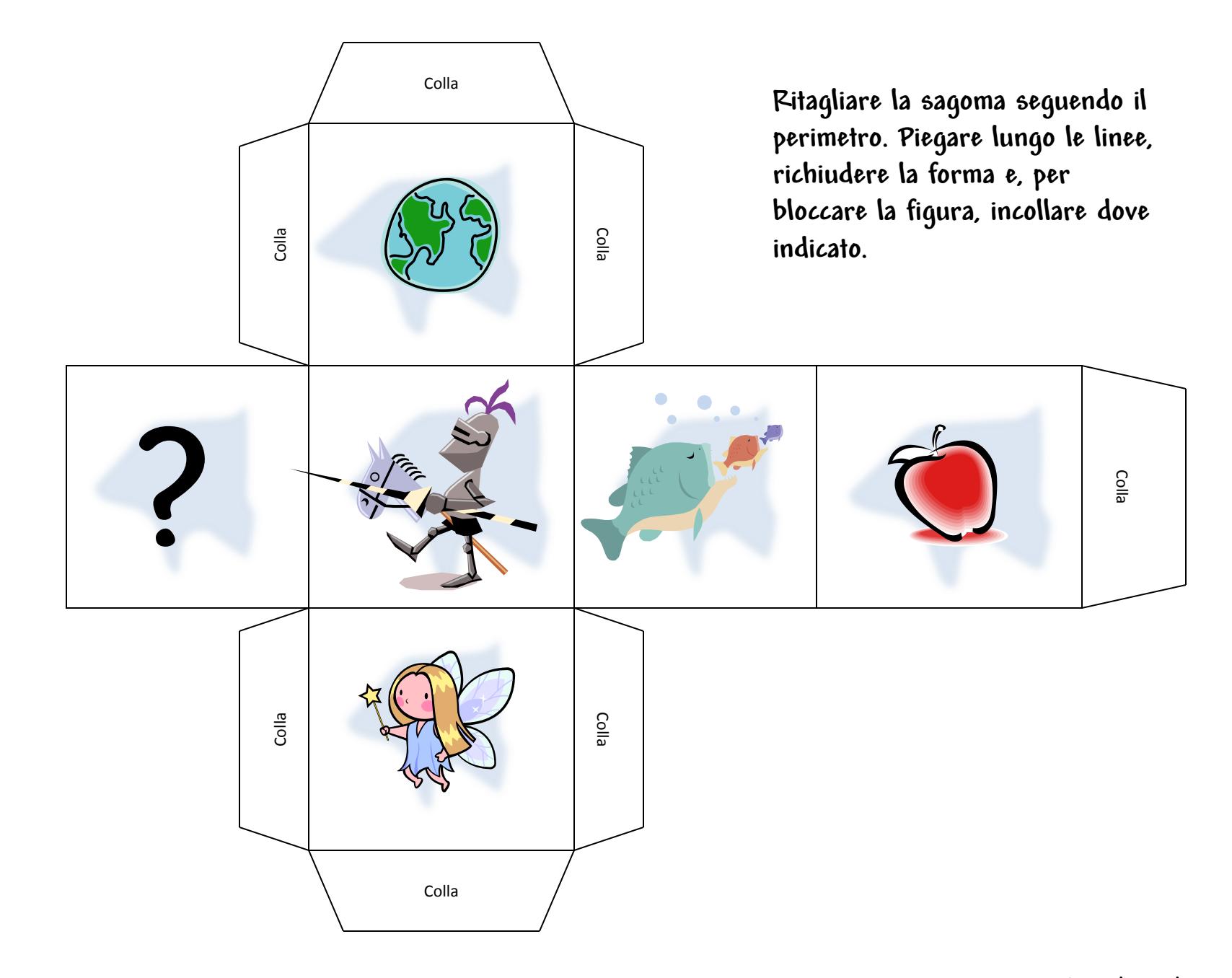

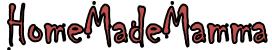

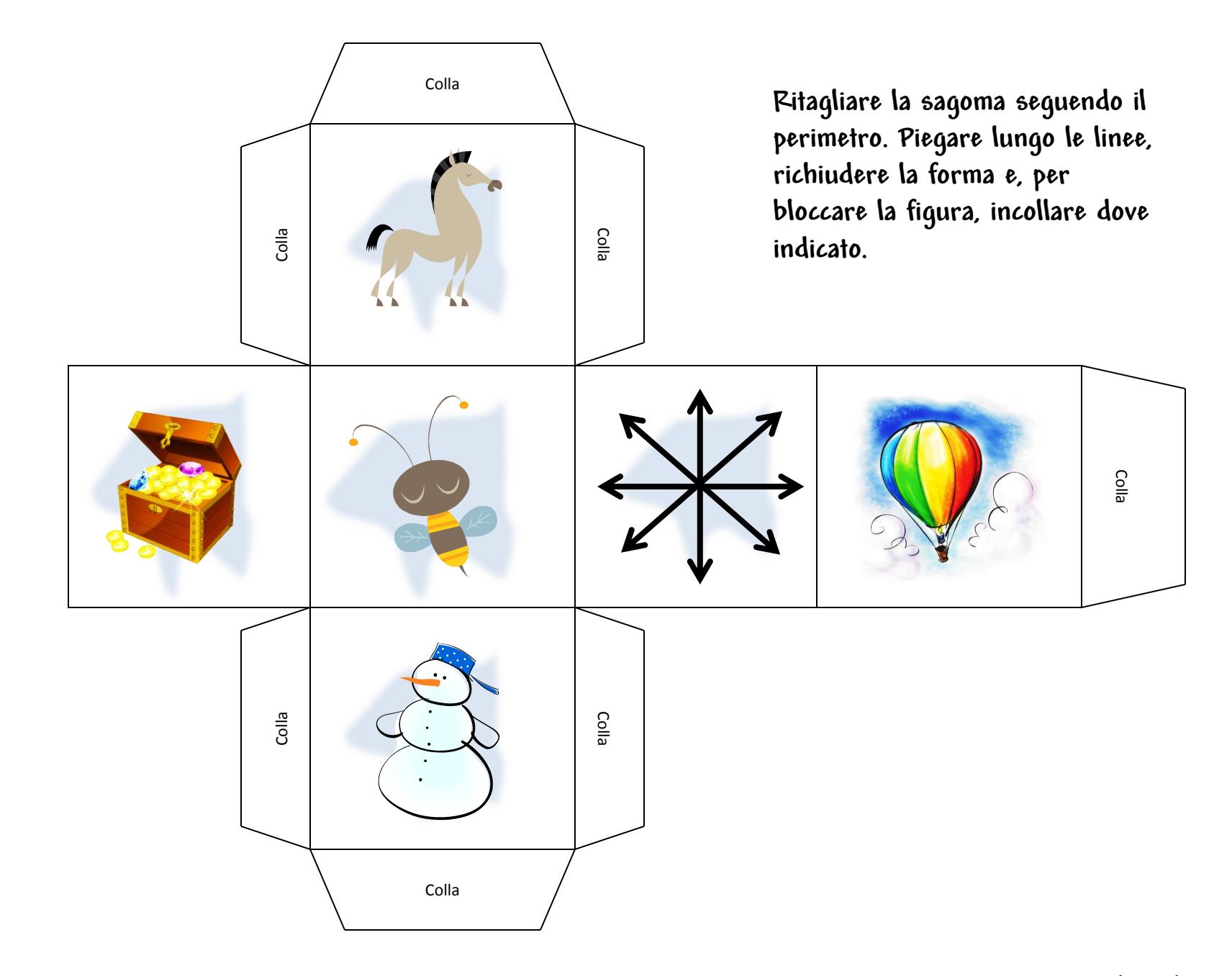

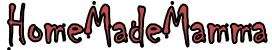

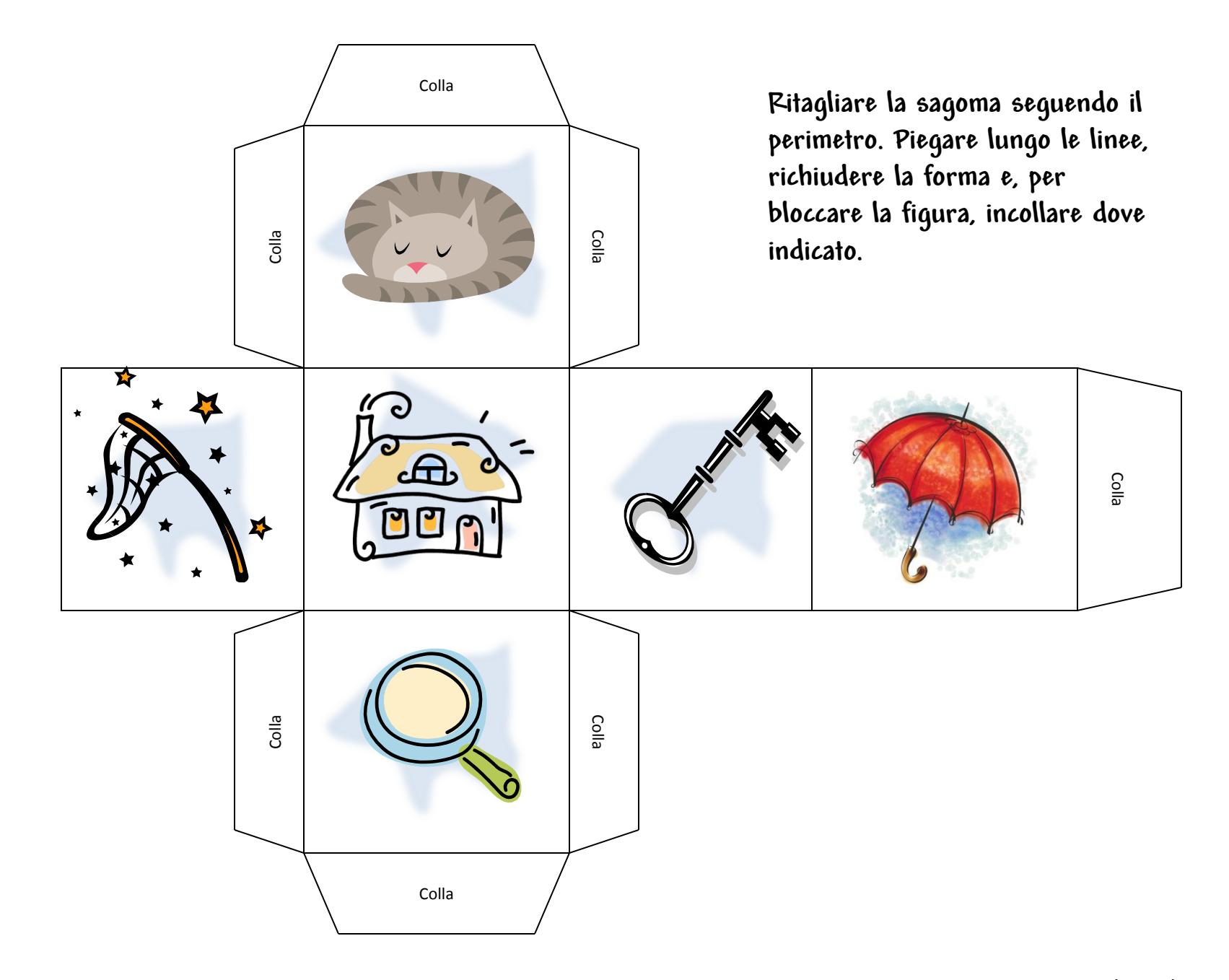

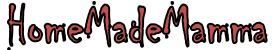

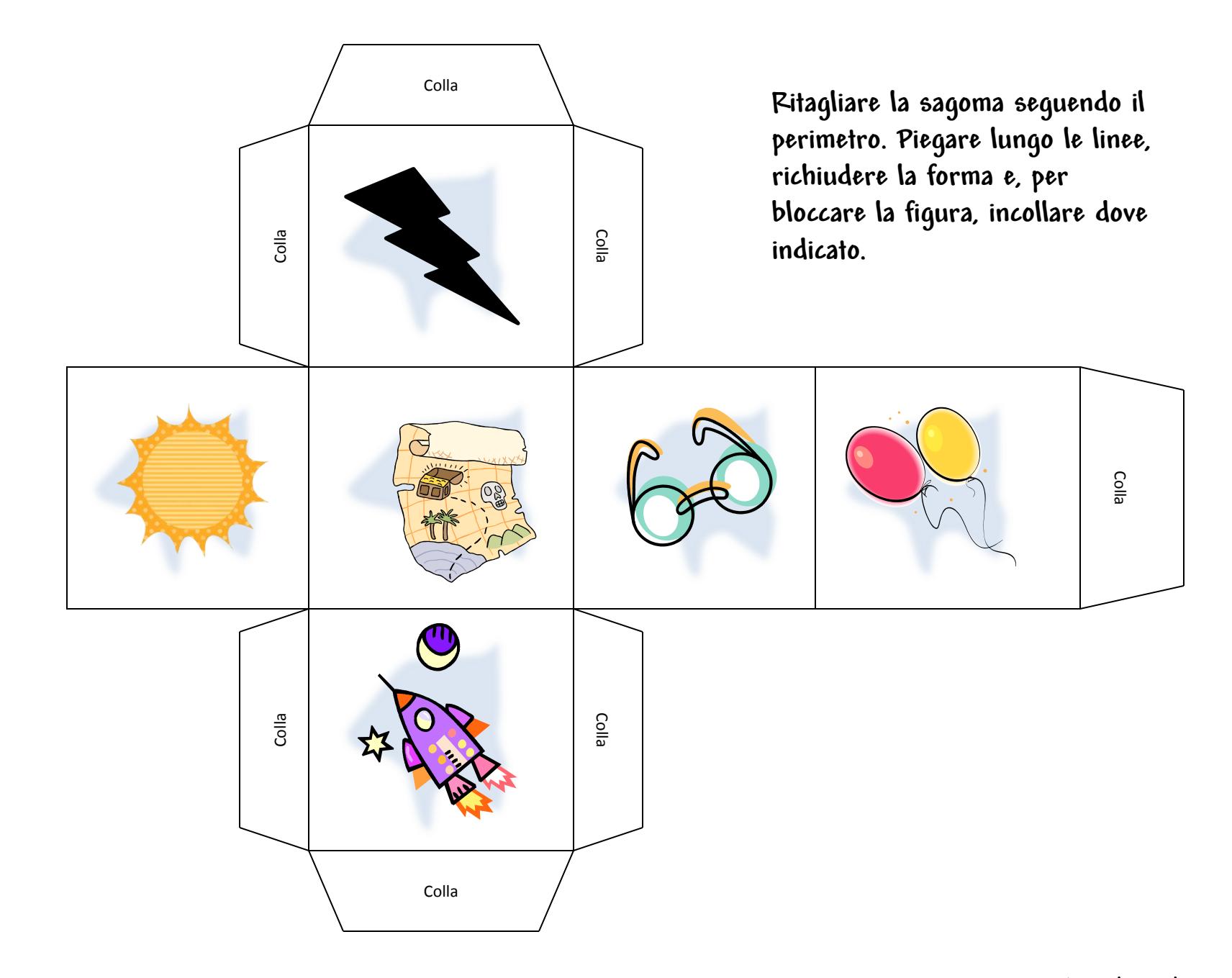

HomeMadeMamma

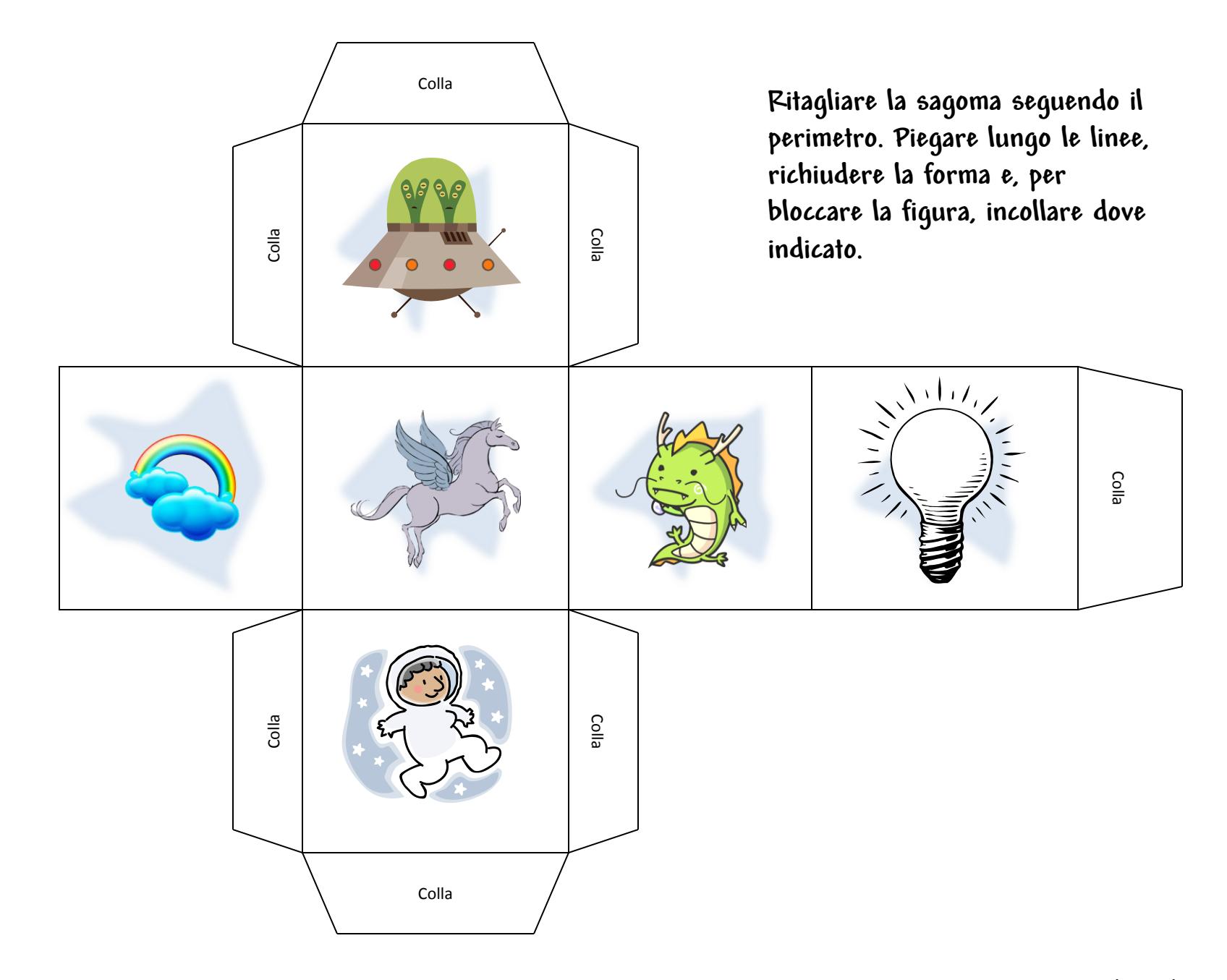

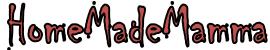

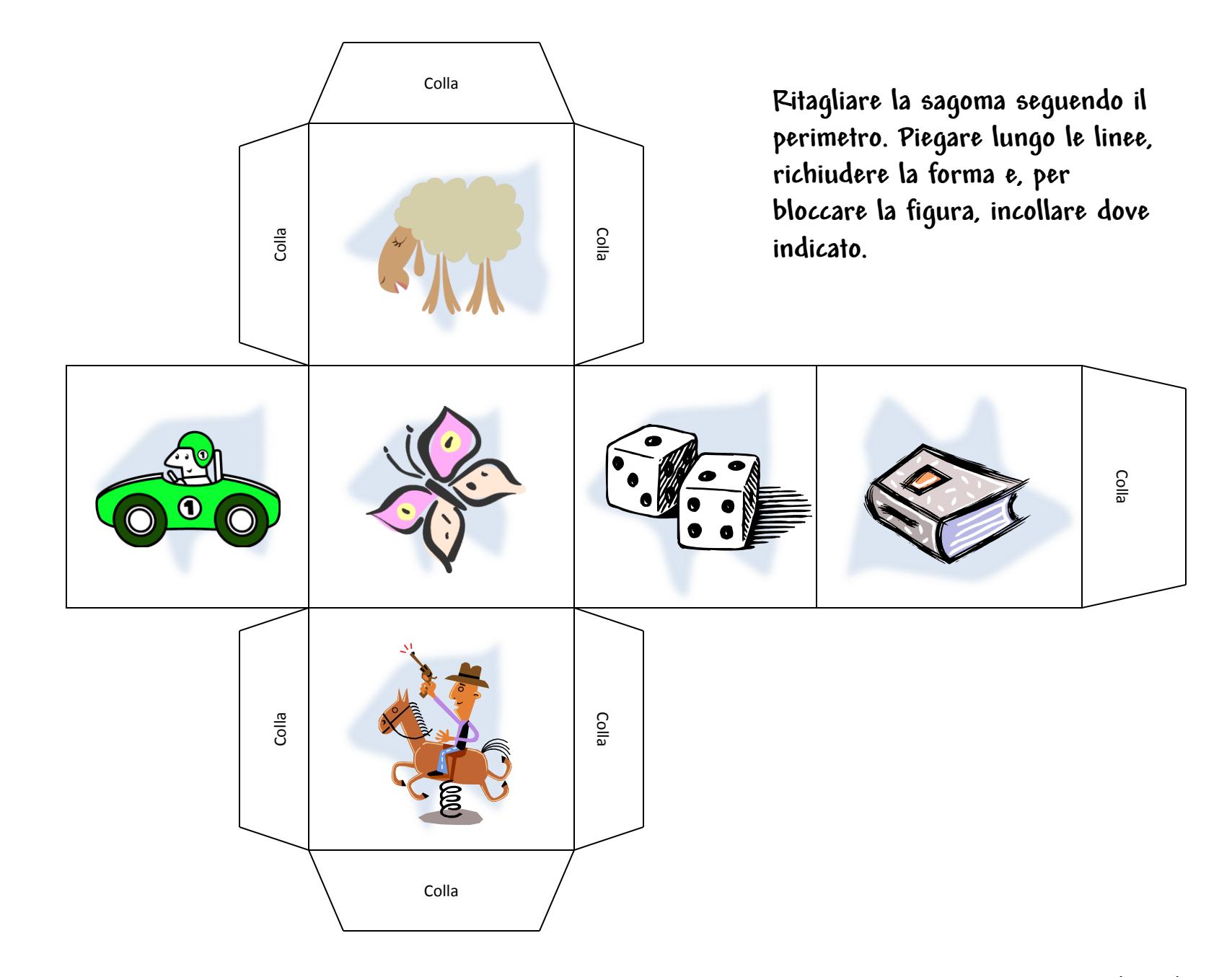

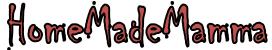

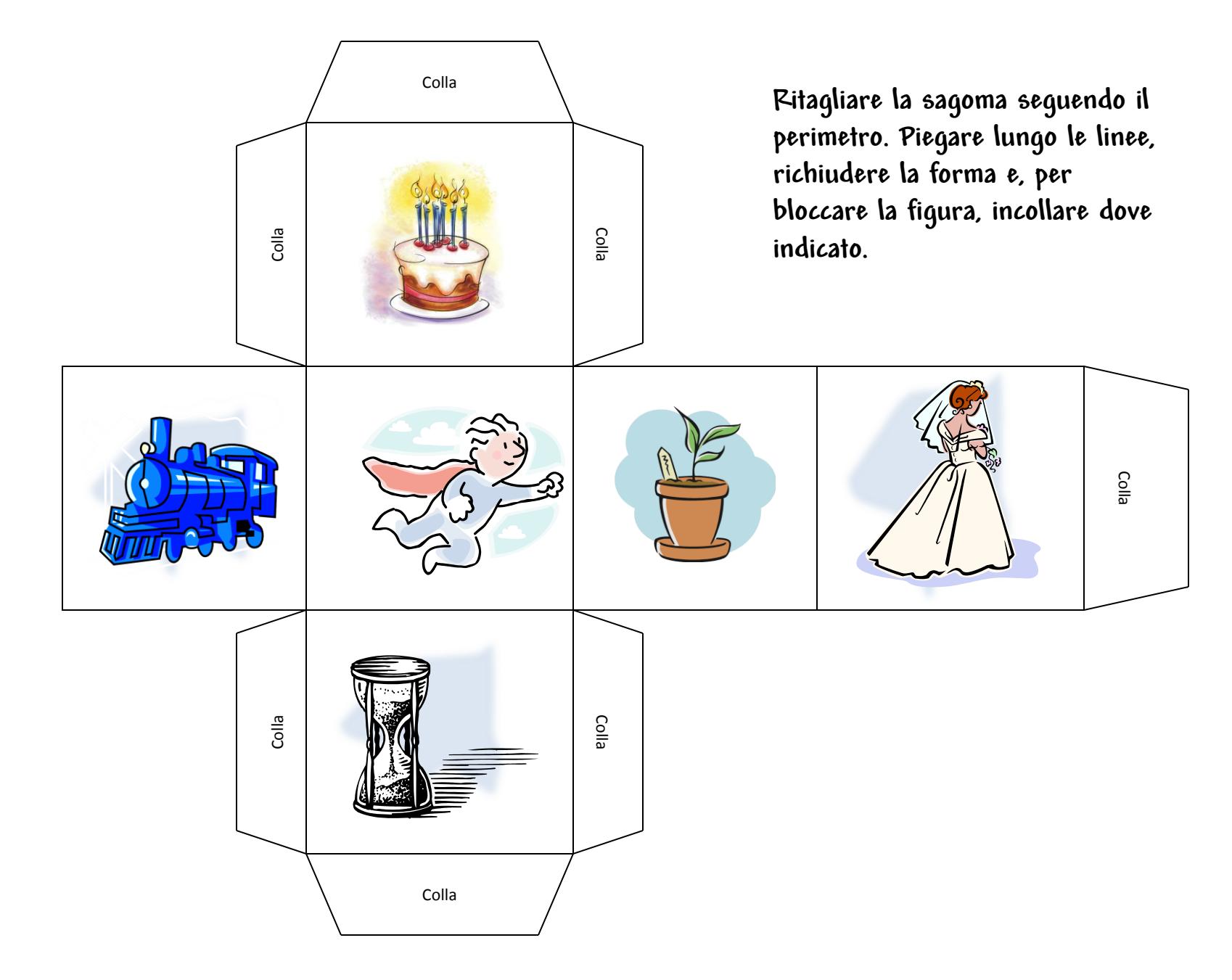

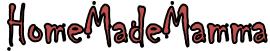

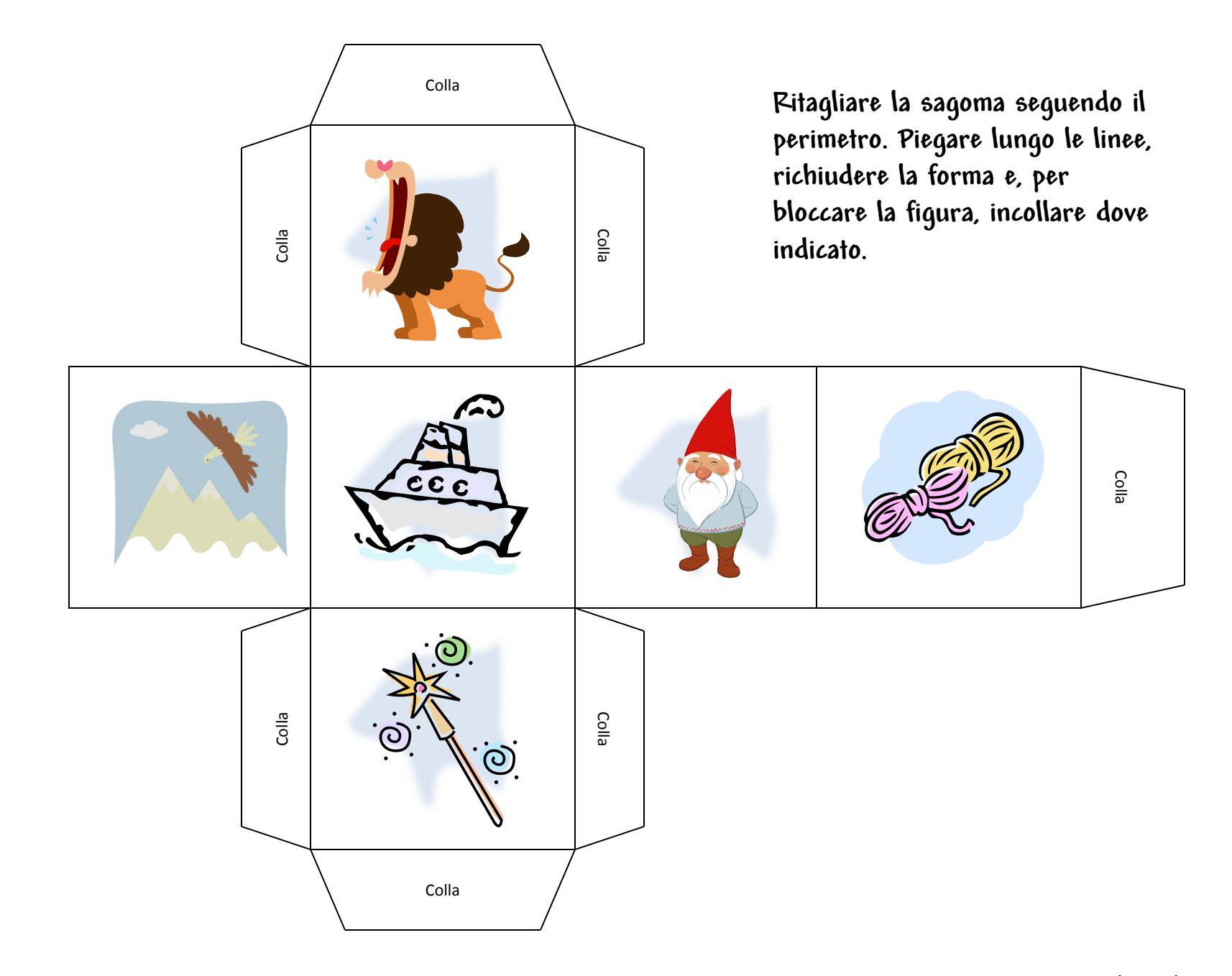

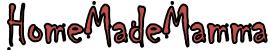